$\overline{1}$ 

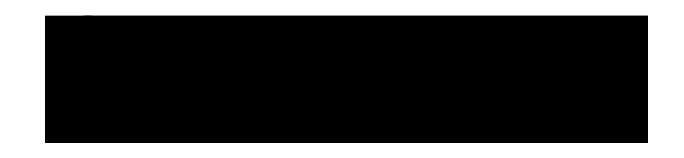

## 1. CONFIGURATION CONSOLE CISCO SPA500S

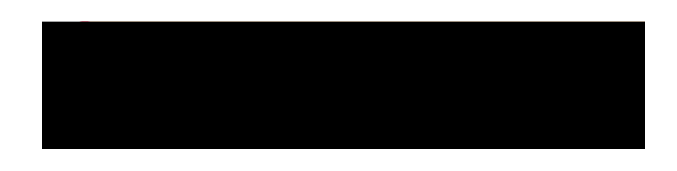

- **2. Pour effectuer un transfert d'appel :**
- **> Sur le téléphone Cisco SPA525G :**